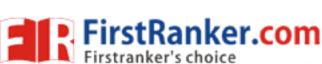

www.FirstRanker.com

www.FirstRanker.com

| Roll No. | Total No. of Pages : 02 |
|----------|-------------------------|
|----------|-------------------------|

Total No. of Questions: 09

B.Tech (Electronic & Computer Engineering) (2011 Onwards) (Sem.-6)

# UNIX PROGRAMMING

Subject Code : BTEL-604 M.Code : 71166

Time: 3 Hrs. Max. Marks: 60

#### INSTRUCTIONS TO CANDIDATES:

- SECTION-A is COMPULSORY consisting of TEN questions carrying TWO marks each.
- SECTION-B contains FIVE questions carrying FIVE marks each and students have to attempt any FOUR questions.
- SECTION-C contains THREE questions carrying TEN marks each and students have to attempt any TWO questions.

### SECTION-A

## Answer briefly :

- Explain the following commands with example
  - i) closedir
  - ii) opendir
  - iii) readdir
- b. What is kernel? Is it similar to the operating system? Explain
- Differentiate between head and tail.
- List the various operations of sed commands.
- e. Define system call.
- f. What is file? What are different types of files? Explain.
- g. Write a shell script to concatenate two files.
- h. What is the difference between symlink and ulink?
- i. List applications of sed.
- Differentiate between Window and Unix operating system.

1 M-71166 (S2)-1147

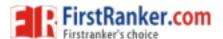

(S2)-1147

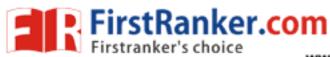

a) man

b) echo

d) date

c) passwd

2.

#### SECTION-B

Explain the following commands with their syntax and examples.

| e) Is                                                                          |
|--------------------------------------------------------------------------------|
| Explain vi editor and discuss about different modes of operation in vi editor. |
| Explain Korn shell input and output commands with example.                     |
| Explain unjx file permissions for security.                                    |
| Explain in detail about the mathematical functions of AWK.                     |
|                                                                                |
| SECTION-C                                                                      |
| Explain the architecture of UNIX operating system in detail.                   |
| a) Explain various Special Parameters and Variables in C shell programming,    |
| b) What is redirection? Explain standard redirections.                         |
| a) Discuss in detail about grep family of commands.                            |
| <ul> <li>Explain in detail the following networking commands.</li> </ul>       |
| i) du  ii) mount  iii) mount                                                   |
| ii) mount                                                                      |
| iii) telnet                                                                    |
|                                                                                |
| iv) df                                                                         |
| v) finger                                                                      |
|                                                                                |
|                                                                                |

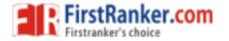

2 | M-71166

NOTE: Disclosure of identity by writing mobile number or making passing request on any

page of Answer sheet will lead to UMC case against the Student.